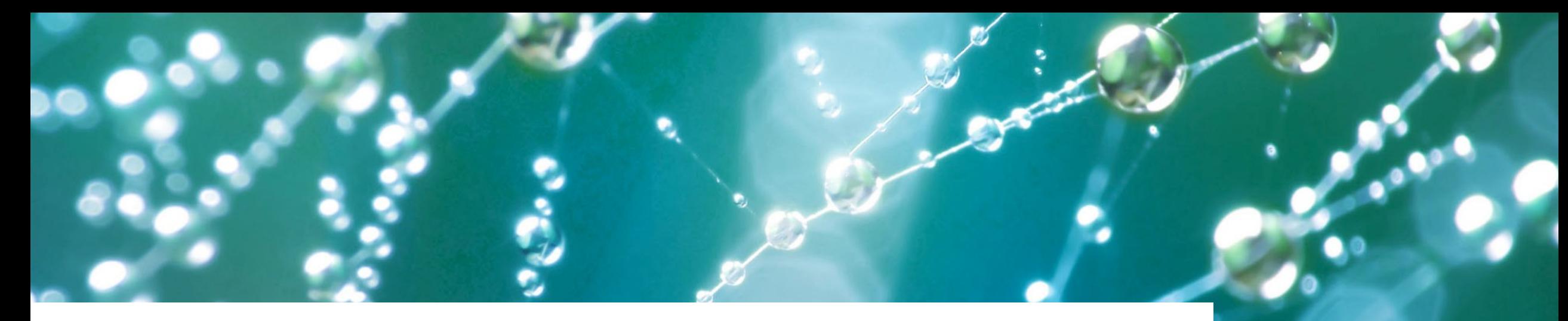

#### **Laskunvälityksen teknisistä ratkaisuista vähemmän teknisesti**

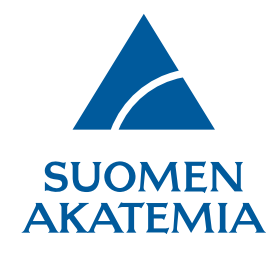

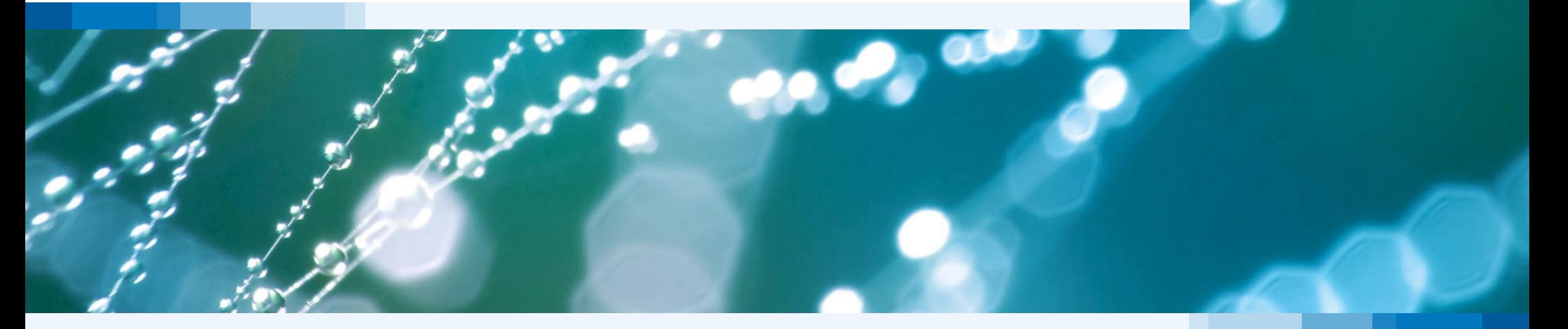

# **Kolme tapaa jättää maksatuspyyntöjä**

- Verkkoasioinnin lomake
	- "Pienet toimijat"
	- Myös kaikki ennakot ja hyvitykset
- Oma laskutusjärjestelmä
- Oma laskutusjärjestelmä + henkilötyöerittely CSV-tiedostona verkkoasioinnissa

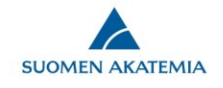

## **Verkkoasioinnin lomake**

- Suorituspaikan laskuttaja täyttää hankekohtaisen lomakkeen
- Lomakkeelle tulee valmiiksi oikeat pohjatiedot
- Lomake tarkastaa tiedot osittain
- Maksatustiedot ja raportoitavat tiedot kulkevat laskun XMLsanomassa
- Palvelu päättyy 31.05.2024

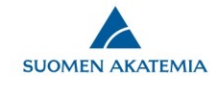

# **Suorituspaikan oma laskutusjärjestelmä**

- Suorituspaikka lähettää laskun ja raportoitavat tiedot omasta laskutusjärjestelmästään
- Suorituspaikka hankkii toteutuksen joka pystyy lähettämään Akatemian tarvitsemat tiedot
- Maksatustiedot ja raportoitavat tiedot kulkevat laskun XMLsanomassa
- Ei XML-skeemaa, toteutus vaihtelee suorituspaikoittain

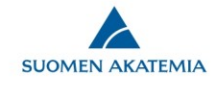

#### **Oma laskutusjärjestelmä, henkilötyöerittely verkkoasiointiin ladattavana CSV-tiedostona**

- Suorituspaikka lähettää laskun ja raportoitavat kumulatiiviseen ja kokonaisvarainkäyttöön liittyvät tiedot suoraan omasta laskutusjärjestelmästään
- Suorituspaikan laskuttaja vie henkilötyöerittelyn sovitussa muodossa olevana CSV-tiedostona verkkoasiointiin
- Suorituspaikka hankkii toteutuksen laskun ja CSV-tiedoston muodostamiseksi
- Maksatustiedot ja osa raportoitavista tiedoista kulkevat laskun XML-sanomassa
- Henkilötyötiedot eivät kulje laskun XML-sanomassa

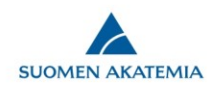

### **Lomakkeen poistuminen**

- Täysin vastaavan tuotteen saaminen epävarmaa
- Vaihtoehtoja:
	- Laskudatan kerääminen jollain vaihtoehtoisella Akatemian tarjoamalla lomakkeella
	- Laskujen lähettäminen omasta laskutusjärjestelmästä

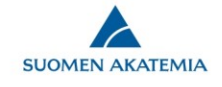

## **Huomioitavaa ratkaisussa**

- Laskujenvälitysformaatti tarkoitettu laskutukseen
	- Akatemialla yhdistetty avaintietojen raportointiin
	- Raportoitavien tietojen saaminen laskulle vaatii luovuutta teknisessä toteutuksessa
	- Laskujen välittämisessä testaaminen vähemmän tyypillistä
- Laskuilla tulevien tietojen hyödyntäminen teknisesti haastavaa
	- Eri lähteistä tulevat laskut eroavat muodoltaan ja sisällöltään
	- Tietojen XML-sanoman tarkastelusääntöjä ei voida määritellä
	- Raportoitavat tiedot poimitaan välimerkein erotelluista merkkijonoista

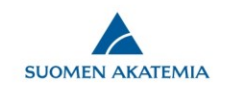

## **Huomioitavaa ratkaisussa 2**

- Muutokset välitysformaattiin sanellaan ylhäältä -> Muutostarpeiden ennustaminen ja ymmärtäminen aiheuttanut hankaluuksia
- Välitysformaatin tai ketjussa olevan järjestelmien vaihtumiset osoittautuneet haasteellisiksi
- On hyväksytty laskuja, joilla raportoitavat tiedot eivät ole oikein
- Systeemin logiikka aiheuttaa virheitä henkilötyötietoihin, jos hyvityslaskuilla korjataan palkkojen osuutta

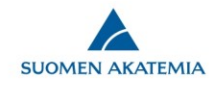

## **Huomioitavaa ratkaisussa 3**

- Välitysketjussa monta osaa ja toimijaa
	- Laskun muodostava sovellus
	- Sovelluksen laskun konvertoiminen välitysformaattiin
	- Välitysformaatin konvertoiminen valtionhallinnossa käytettävään formaattiin
	- Laskun konvertoiminen käsittelevän sovelluksen formaattiin
	- Laskun käsittelevä sovellus

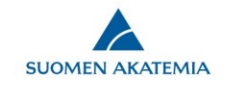

# **Toiveita, ehdotuksia, kysymyksiä?**

- Miten maksatuspyynnöt ja laskut olisi kiva toimittaa Akatemiaan?
- Miten raportoitavat tiedot olisi kiva toimittaa Akatemiaan?

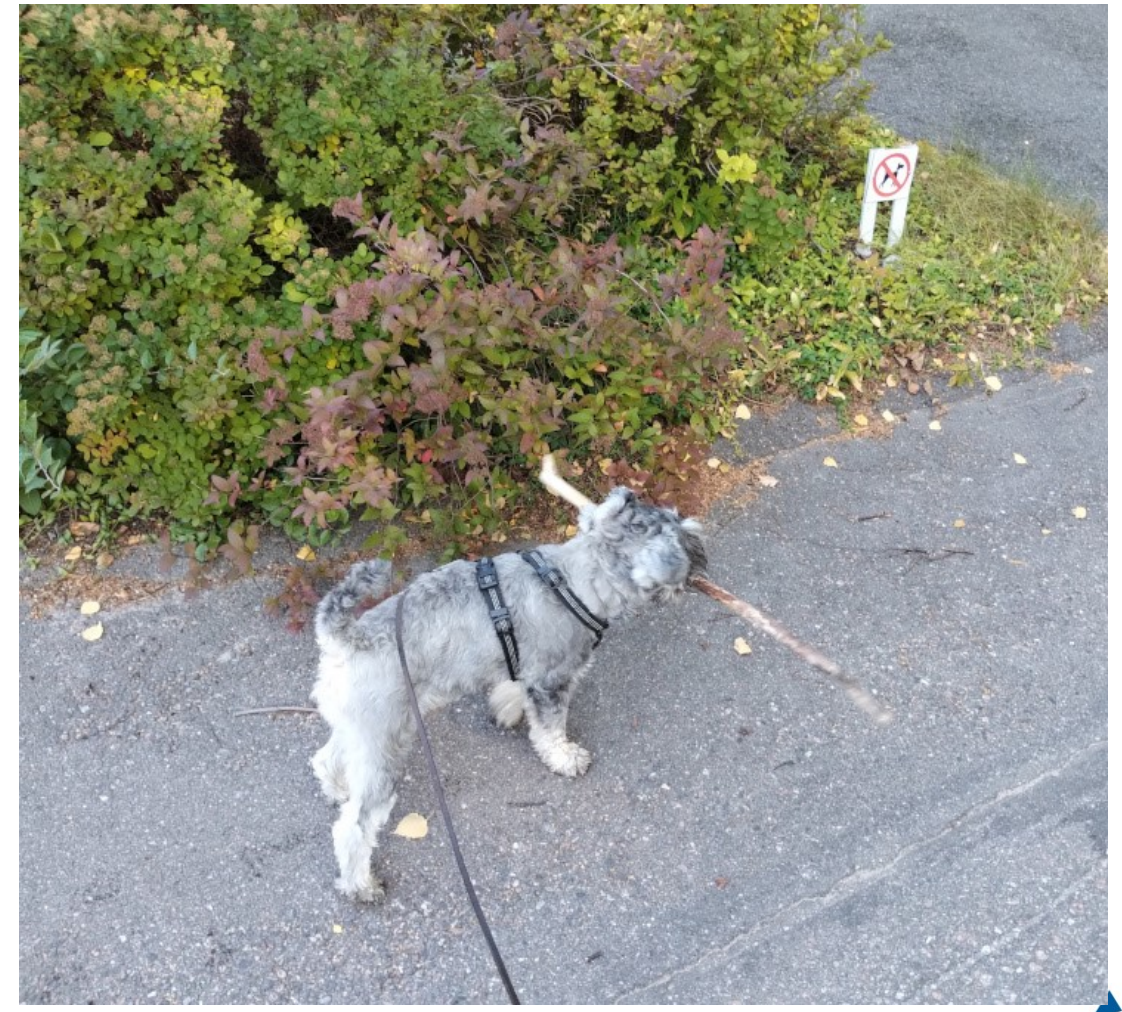

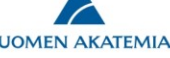

#### **Kiitos!**

## **tietovarasto@aka.fi**

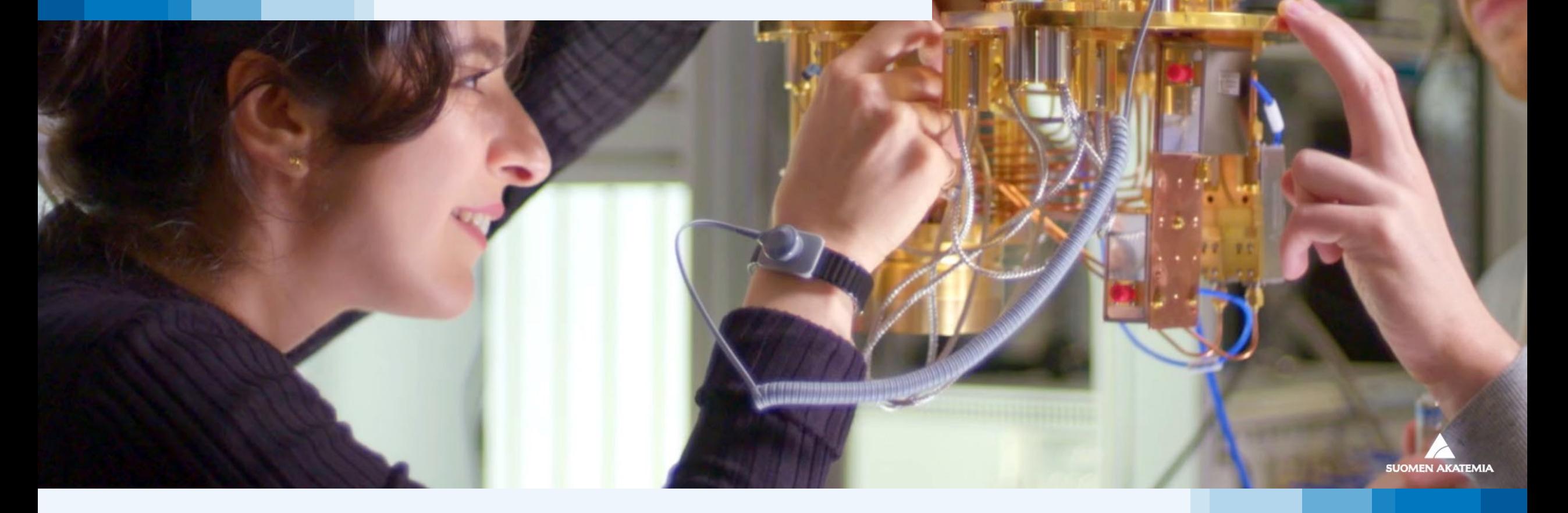